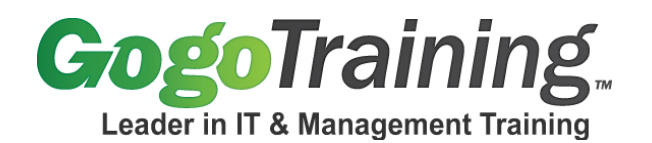

# **Introduction to Embedded Linux Training Course Outline**

# **Course Description:**

Do you want to learn how to build embedded Linux systems? Looking for a good embedded Linux primer? Our Introduction to Embedded Linux training course describes how to apply Linux, the free, open source operating system, to embedded computing devices. Topics include: a brief introduction to Linux and the open source philosophy, installing a cross-development environment, using the Eclipse IDE, running and debugging applications on an embedded target, configuring and building the Linux kernel, booting the target, and network applications. Using this embedded Linux training course you will soon be on your way to developing embedded Linux systems.

## **Course Objective:**

As a result of taking this Introduction to Embedded Linux online training course, you will understand how to:

- Set up a cross development environment on a Linux workstation
- Create, build, and debug applications on a target board using the Eclipse IDE
- Write multi-threaded and networked applications
- Configure and build the Linux kernel
- Install and boot the application in product form

# **Course Prerequisites**

Attendees should be very comfortable programming in C. Some familiarity with Linux is helpful, but not essential.

As this is very much a hands-on class, you'll get more out of the class if you have the target hardware on which the examples are run. This would be the Embedded Linux Learning Kit from Intellimetrix, which is offered at a reduced price to GogoTraining members. Go t[o www.intellimetrix.us/gogogh.](http://www.intellimetrix.us/gogogh)

**Modular Outline: Module 00: Course Introduction**

# **Module 01: Introducing Linux**

- What is Open Source?
- Installing Linux
- Linux features
- Tour of the file system
- The Shell

# **Module 02: KDE Graphical Desktop and the Command Shell**

• Elements of KDE

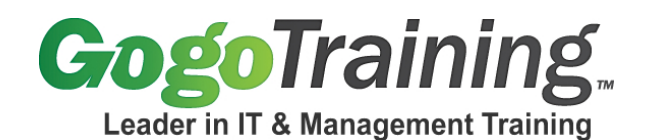

- File Manager
- K Menu
- The Shell
- Installing course software

### **Module 03: The Eclipse Development Environment Part 1**

- Introduction and background
- Workbench elements
- Eclipse menus

#### **Module 04: The Eclipse Development Environment Part 2**

- Creating a project the C/C++ perspective
- Debugging with Eclipse
- Configuring Eclipse

## **Module 05: Configuring the Workstation**

- Install sample software
- Configure workstation minicom and networking
- Connect and power up target

# **Module 06: Building and Running Target Applications**

- Flash memory and file systems
- Accessing peripherals from User space
- Data acquisition example

#### **Module 07: Debugging Applications: On the Target and on the Workstation**

- Debugging on the target
- Building a high-level simulation
- Debugging on the workstation

### **Module 08: Multi-threading**

- The fork() function
- Posix threads
- Thermostat with threads

#### **Module 09: Networking Part 1**

- The "sockets" model
- Simple client/server example
- Networked thermostat

#### **Module 10: Networking Part 2**

- Multiple client connections
- Embedded web server

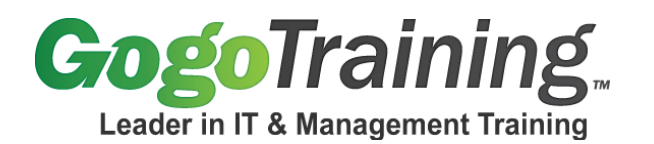

## **Module 11: Graphics Device Driver**

- What's a device driver?
- ANSI escape sequences
- The console driver
- The framebuffer driver
- Display example

#### **Module 12: Configuring and Building the Linux Kernel Part 1**

- The kernel source tree
- Patching software
- Configuring the kernel xconfig
- The .config file
- Building the kernel
- Booting the new kernel over TFTP

#### **Module 13: Configuring and Building the Linux Kernel Part 2**

- Kconfig language
- Patching the source
- Cross-compilation
- Booting the new kernel over the network

### **Module 14: Busybox and U-boot**

- Configuring Busybox
- Configuring and Building Busybox
- Building Busybox
- Configuring U-boot

#### **Module 15: Booting the Application, Getting Ready to Ship**

- How Linux boots up
- The init process and inittab file
- Loading the kernel to NAND flash
- Loading the root file system to NAND flash

#### **Module 16: Wrapping Up**

- Course Summary
- Website references
- Book recommendations